# **МИНИСТЕРСТВО НАУКИ И ВЫСШЕГО ОБРАЗОВАНИЯ РОССИЙСКОЙ ФЕДЕРАЦИИ**

## **Федеральное государственное бюджетное образовательное учреждение высшего образования**

«ТОМСКИЙ ГОСУДАРСТВЕННЫЙ УНИВЕРСИТЕТ СИСТЕМ УПРАВЛЕНИЯ И РАДИОЭЛЕКТРОНИКИ» (ТУСУР)

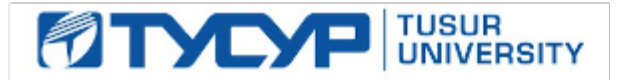

УТВЕРЖДАЮ

Проректор по УР

Документ подписан электронной подписью Сертификат: a1119608-cdff-4455-b54e-5235117c185c<br>Владелец: Сенченко Павел Васильевич Действителен: с 17.09.2019 по 16.09.2024

### РАБОЧАЯ ПРОГРАММА ДИСЦИПЛИНЫ

## **ОБЪЕКТНО-ОРИЕНТИРОВАННОЕ ПРОГРАММИРОВАНИЕ**

Уровень образования: **высшее образование - бакалавриат** Направление подготовки / специальность: **09.03.03 Прикладная информатика** Направленность (профиль) / специализация: **Прикладная информатика в экономике** Форма обучения: **заочная (в том числе с применением дистанционных образовательных технологий)** Кафедра: **автоматизированных систем управления (АСУ)** Курс: **2, 3** Семестр: **4, 5** Учебный план набора 2024 года

#### Объем дисциплины и виды учебной деятельности

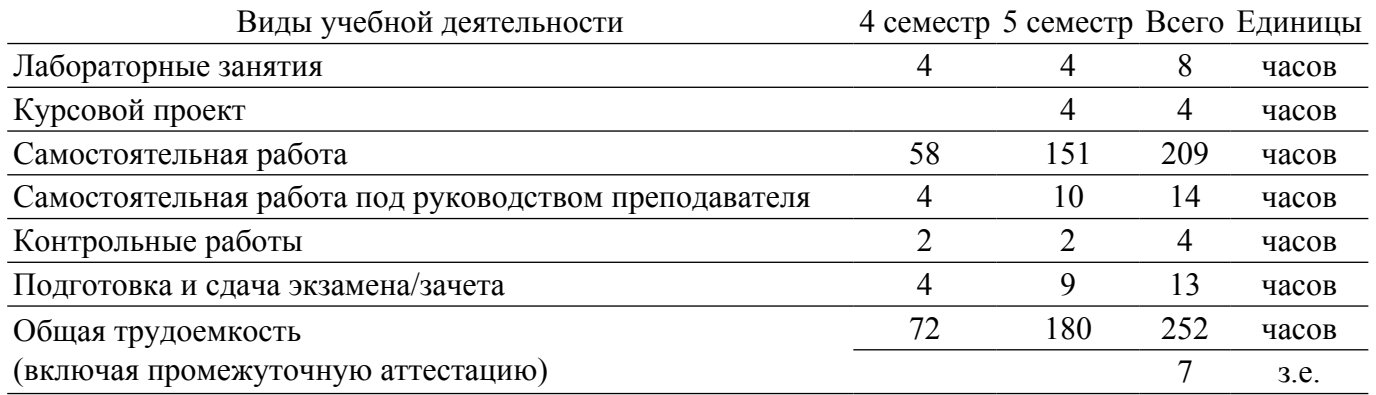

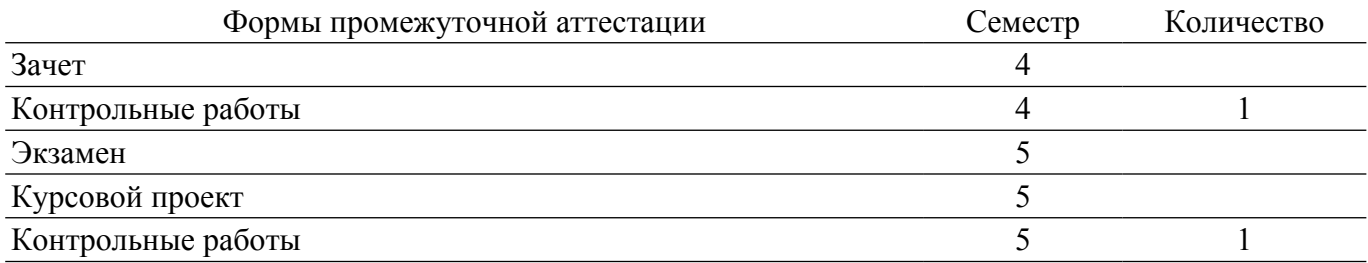

## 1. Общие положения

### 1.1. Цели дисциплины

1. является обучение студентов основам объектно-ориентированного проектирования и программирования в современных средах разработки ПО.

### 1.2. Залачи лиспиплины

1. Получение знаний и практических навыков в области проектирования и разработки объектно-ориентированных программ.

2. Иметь представление о предпосылках возникновения ООП и его месте в эволюции парадигм программирования.

3. Знать принципы объектно-ориентрованного проектирования и программирования.

4. Уметь разрабатывать объектно-ориентированные программы на язык C++.

### 2. Место дисциплины в структуре ОПОП

Блок лисциплин: Б1. Лисциплины (модули).

Часть блока дисциплин: Обязательная часть.

Модуль дисциплин: Модуль направления подготовки (special hard skills - SHS).

Индекс дисциплины: Б1.О.03.07.

Реализуется с применением электронного обучения, дистанционных образовательных технологий.

### 3. Перечень планируемых результатов обучения по дисциплине, соотнесенных с индикаторами достижения компетенций

Процесс изучения дисциплины направлен на формирование следующих компетенций в соответствии с ФГОС ВО и основной образовательной программой (таблица 3.1):

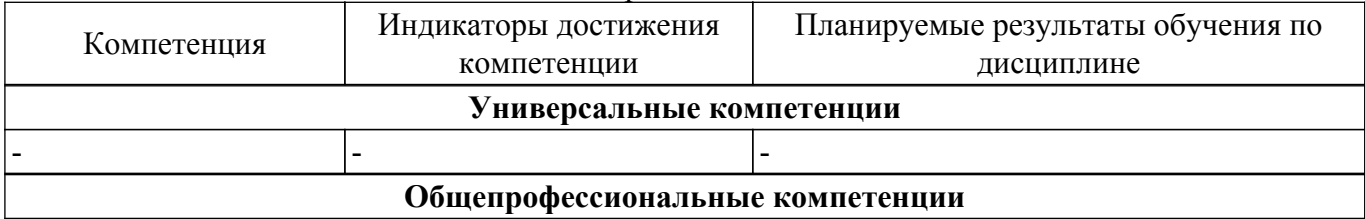

Таблица 3.1 - Компетенции и индикаторы их достижения

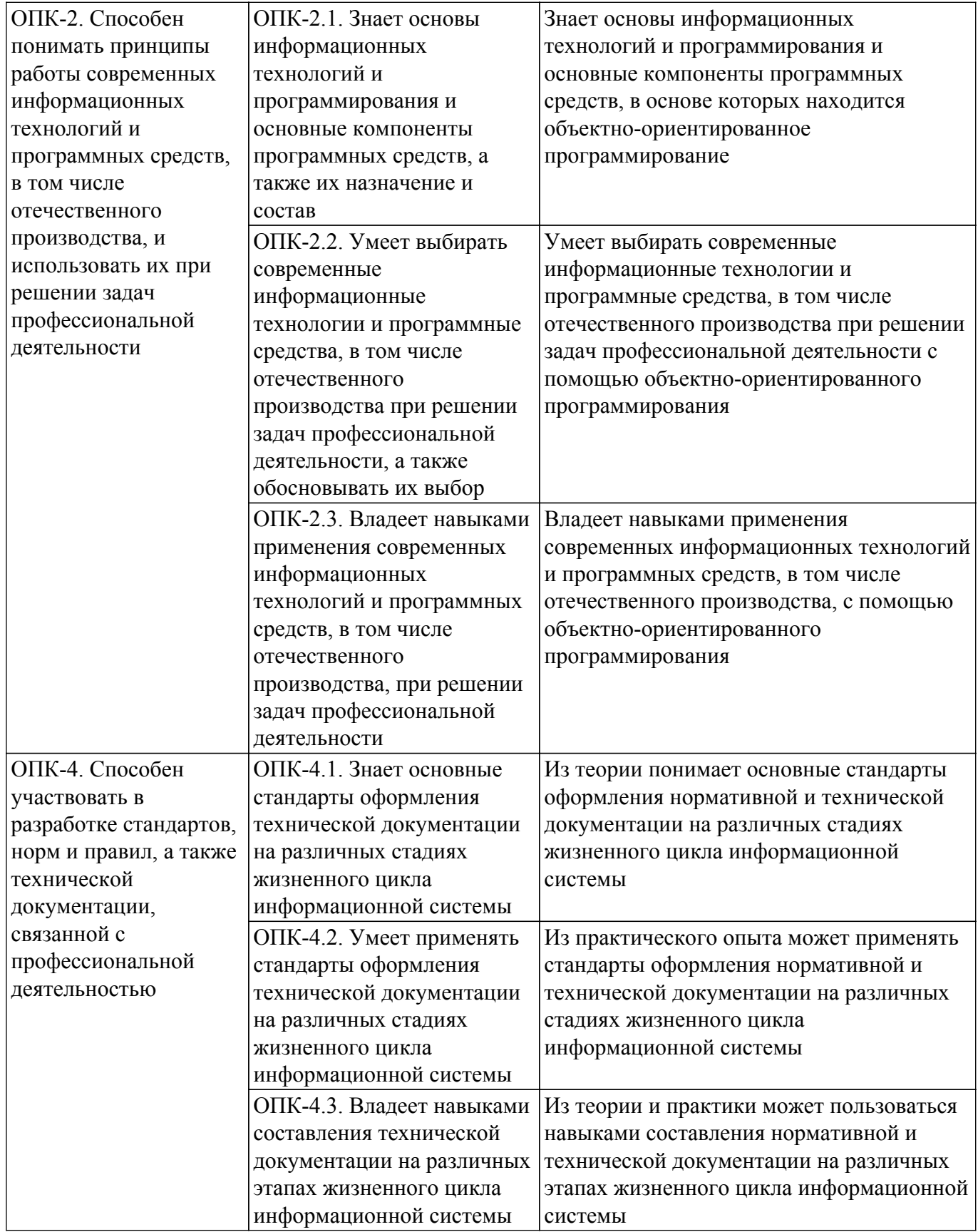

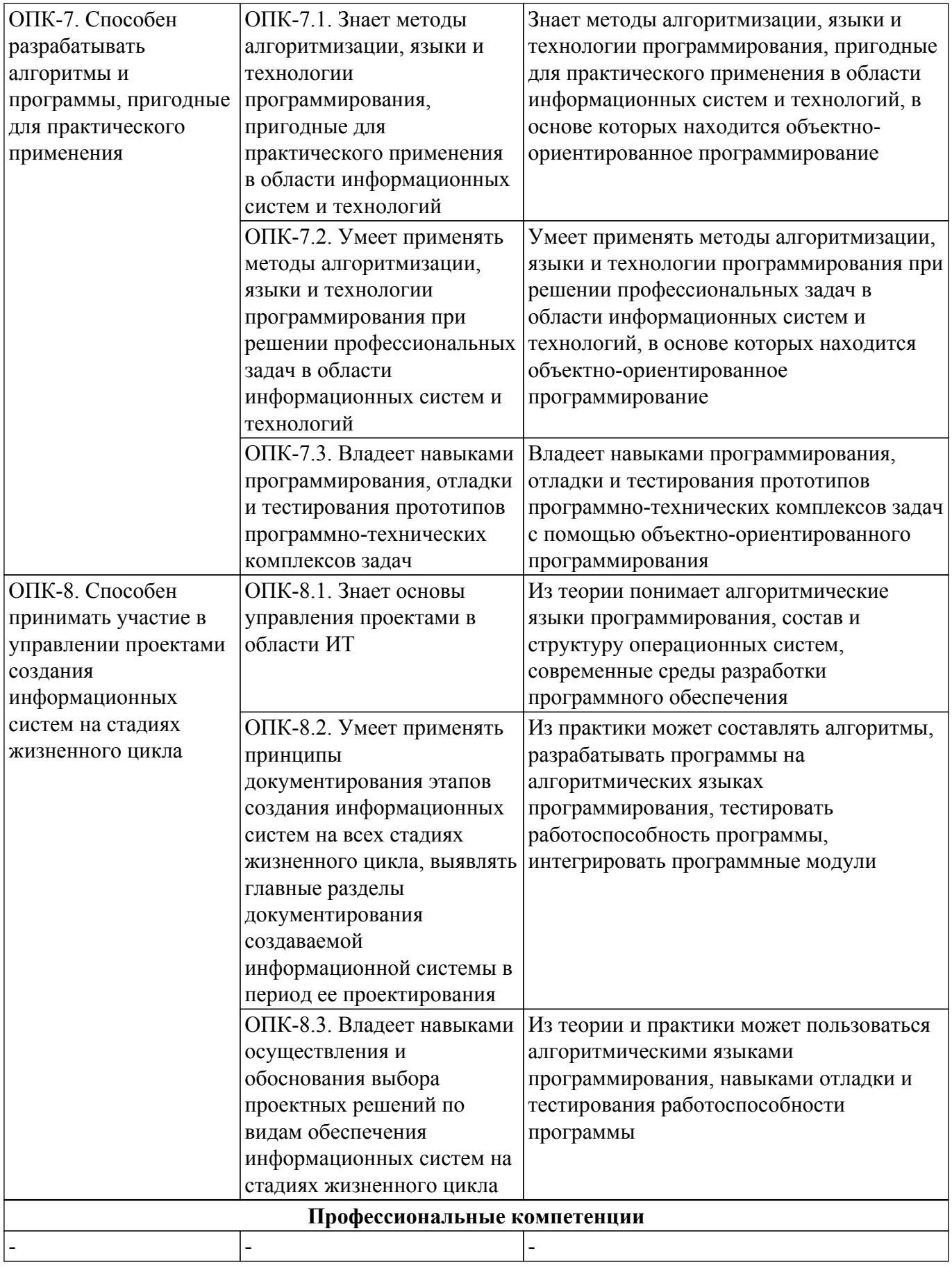

## **4. Объем дисциплины в зачетных единицах с указанием количества академических часов, выделенных на контактную работу обучающихся с преподавателем и на самостоятельную работу обучающихся**

Общая трудоемкость дисциплины составляет 7 зачетных единиц, 252 академических часов.

Распределение трудоемкости дисциплины по видам учебной деятельности представлено в таблице 4.1.

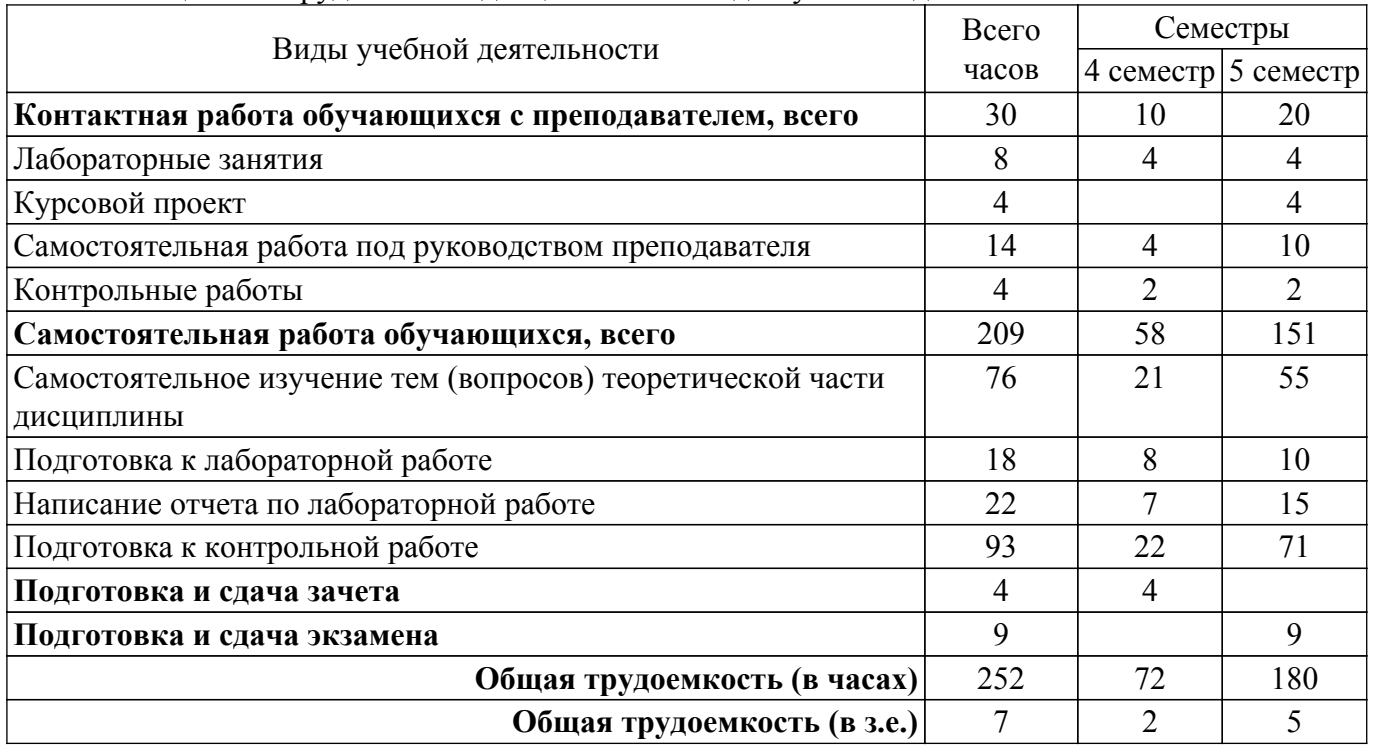

Таблица 4.1 – Трудоемкость дисциплины по видам учебной деятельности

## **5. Структура и содержание дисциплины**

#### **5.1. Разделы (темы) дисциплины и виды учебной деятельности**

Структура дисциплины по разделам (темам) и видам учебной деятельности приведена в таблице 5.1.

Таблица 5.1 – Разделы (темы) дисциплины и виды учебной деятельности

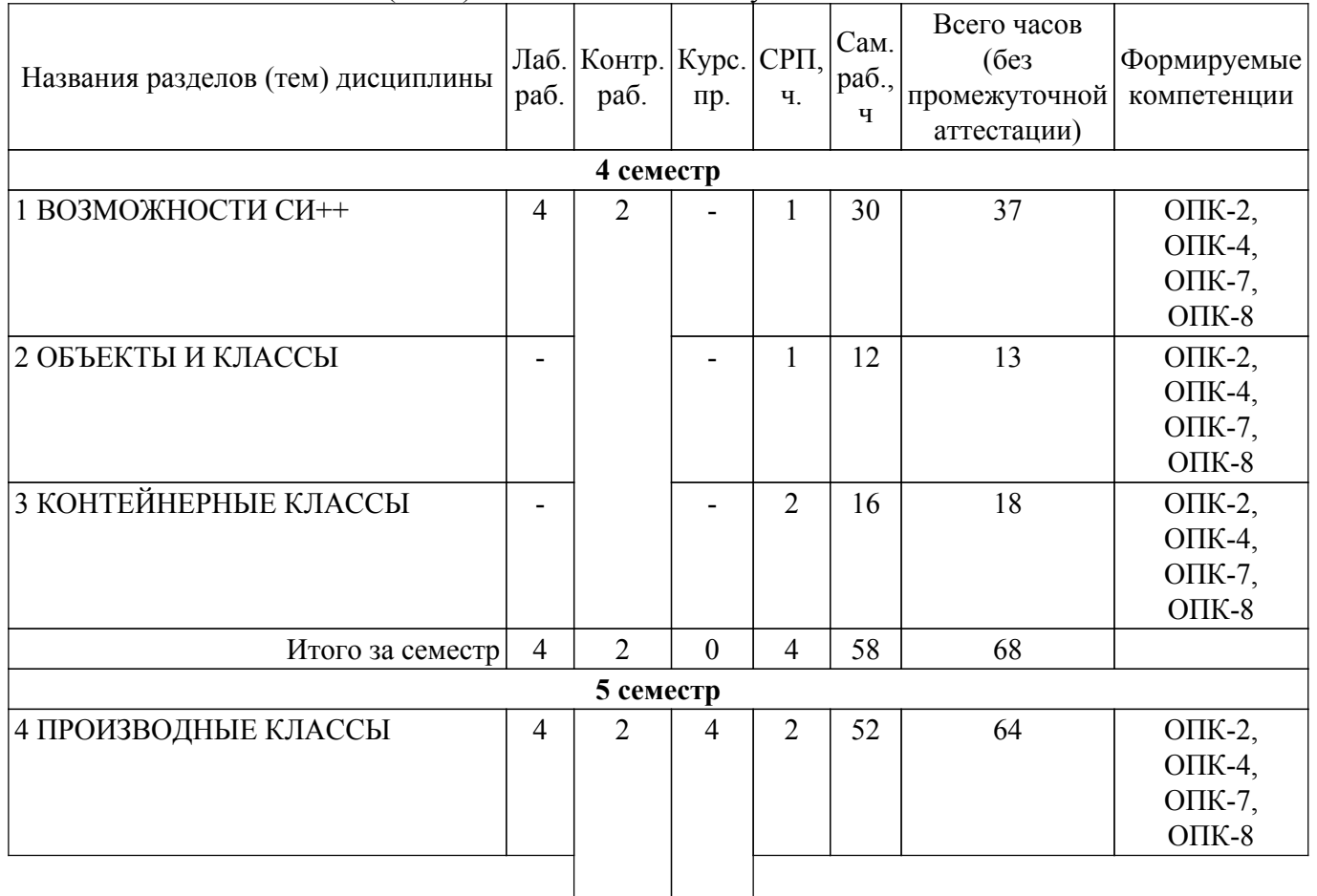

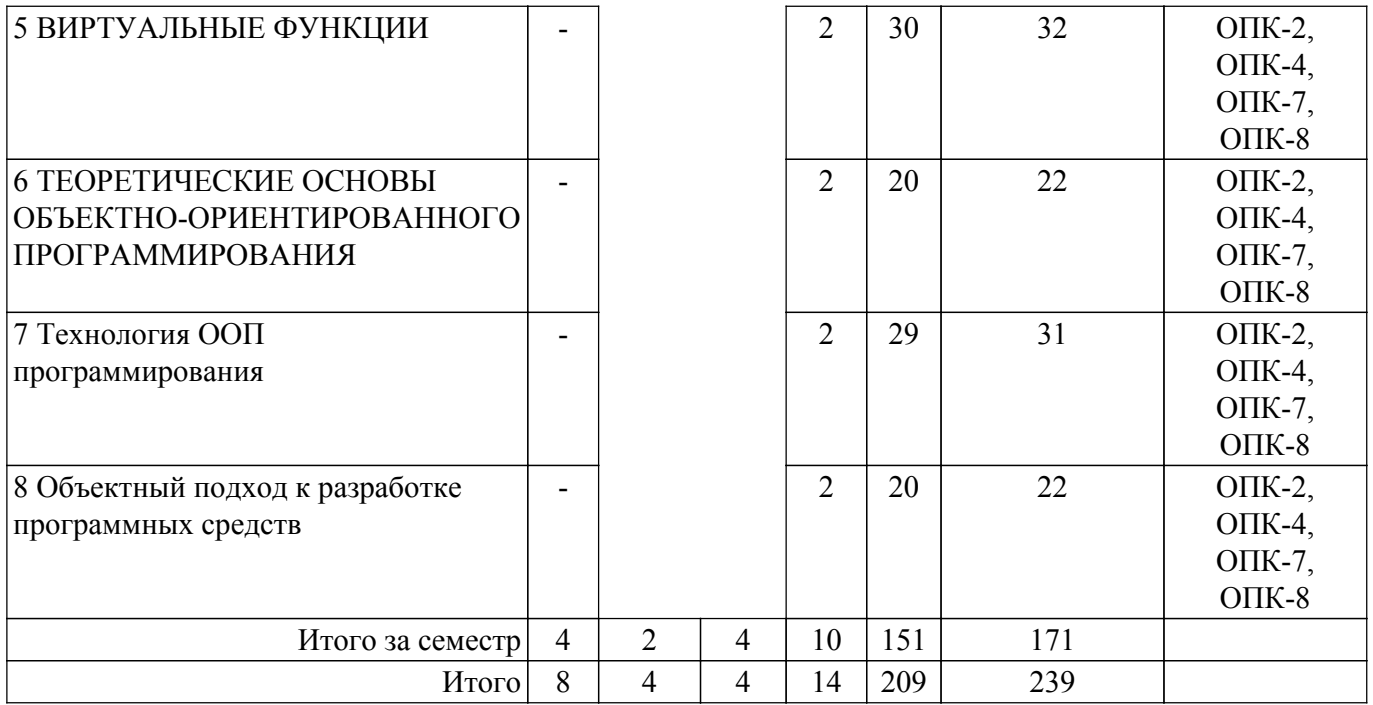

## **5.2. Содержание разделов (тем) дисциплины**

Содержание разделов (тем) дисциплины приведено в таблице 5.2. Таблица 5.2 – Содержание разделов (тем) дисциплины

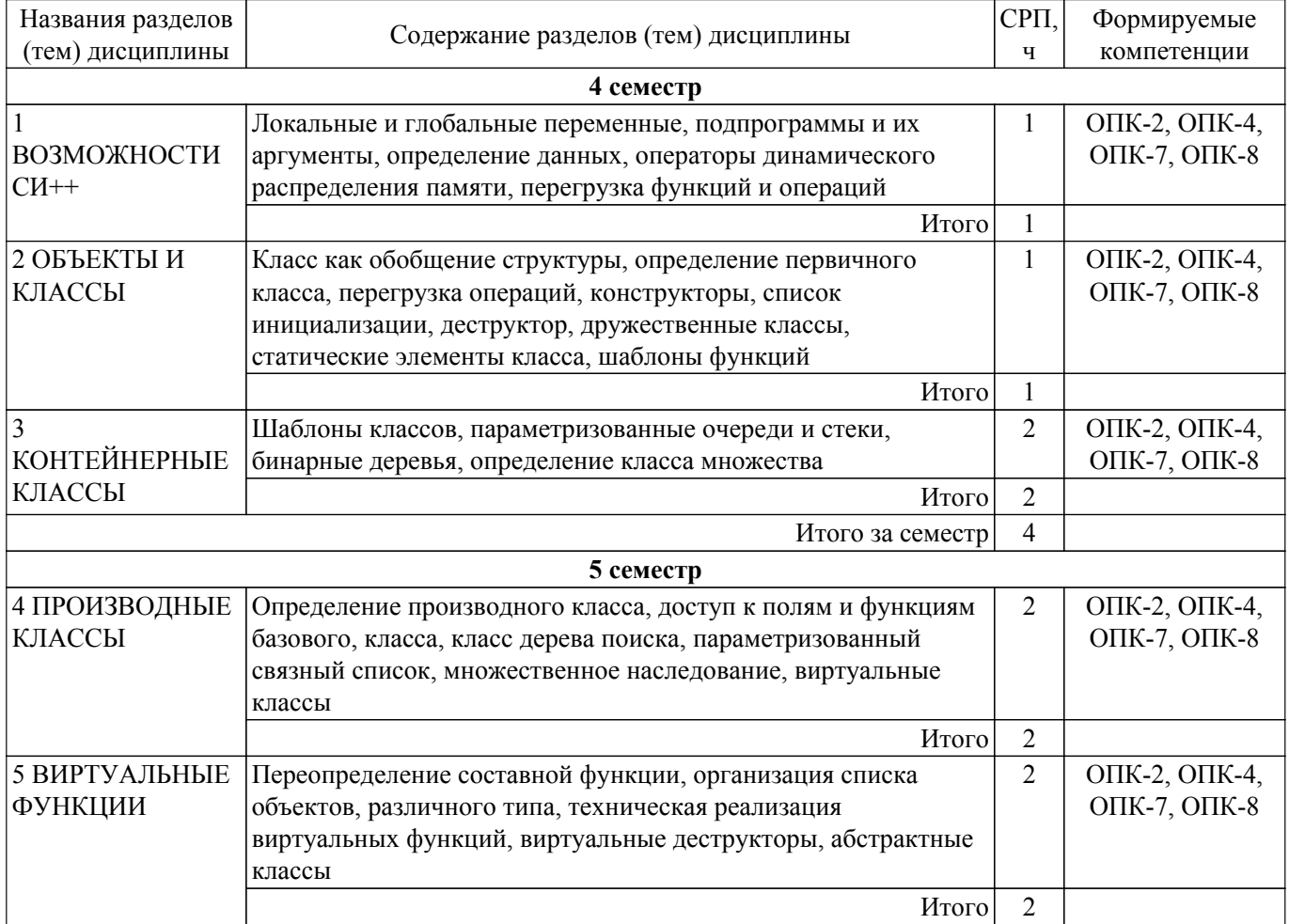

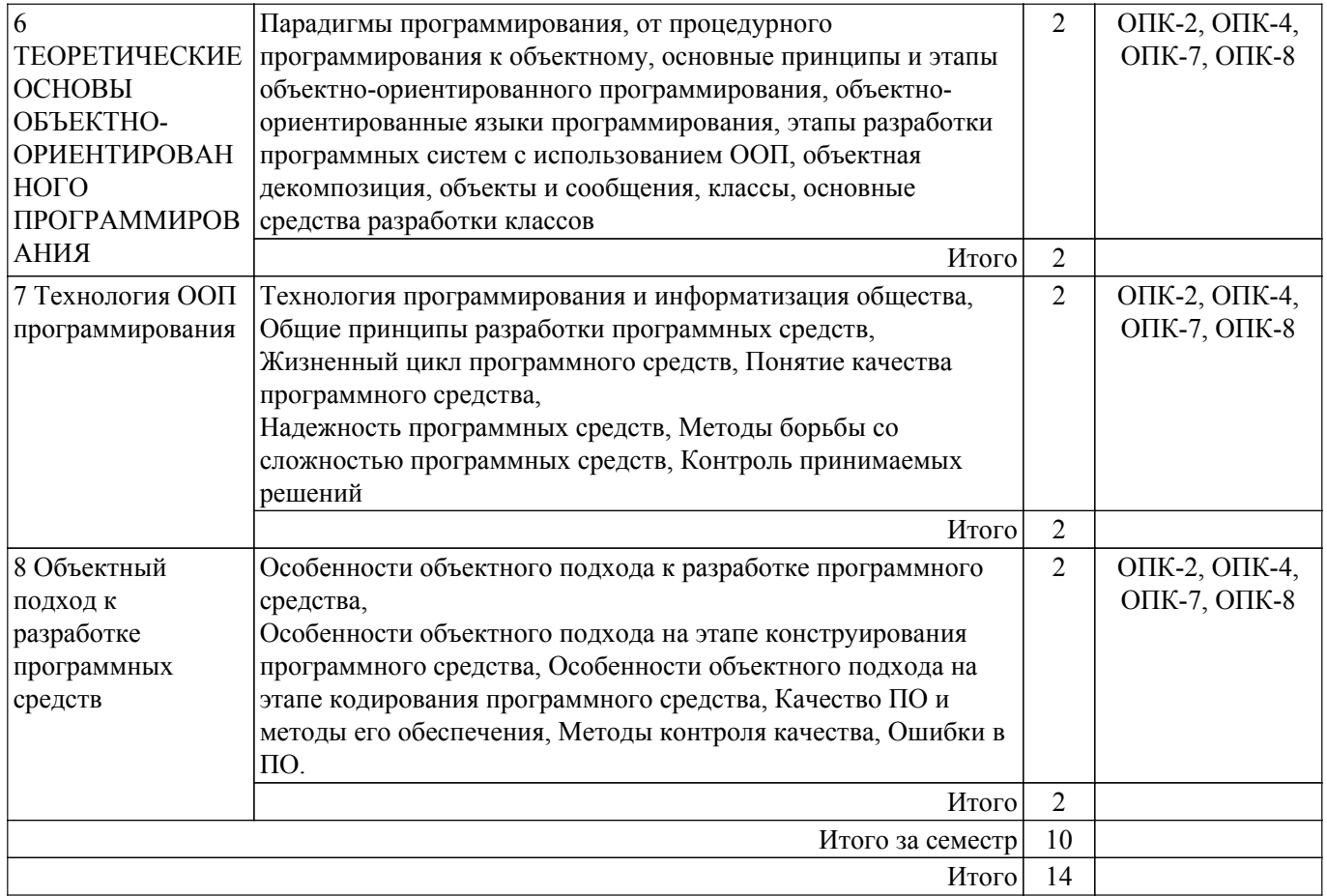

## **5.3. Контрольные работы**

Виды контрольных работ и часы на контрольные работы приведены в таблице 5.3. Таблица 5.3 – Контрольные работы

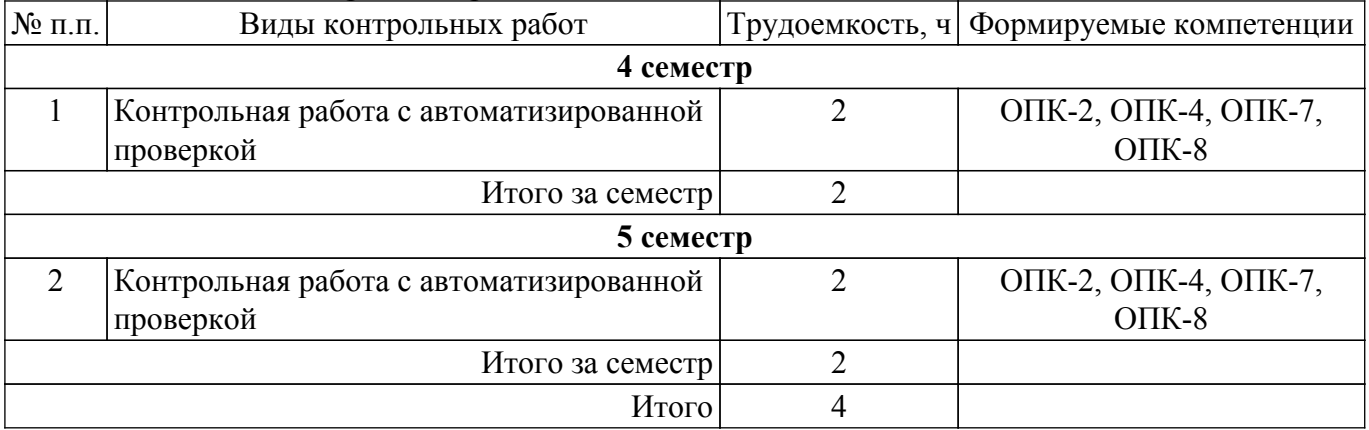

## **5.4. Лабораторные занятия**

Наименование лабораторных работ приведено в таблице 5.4.

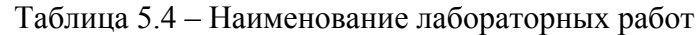

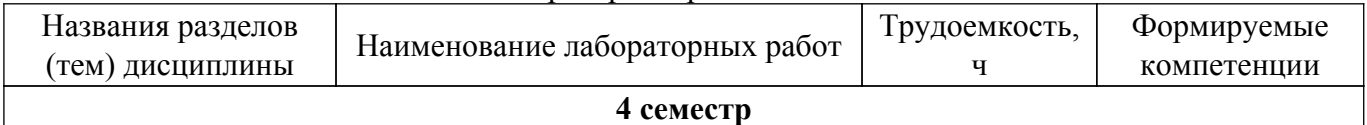

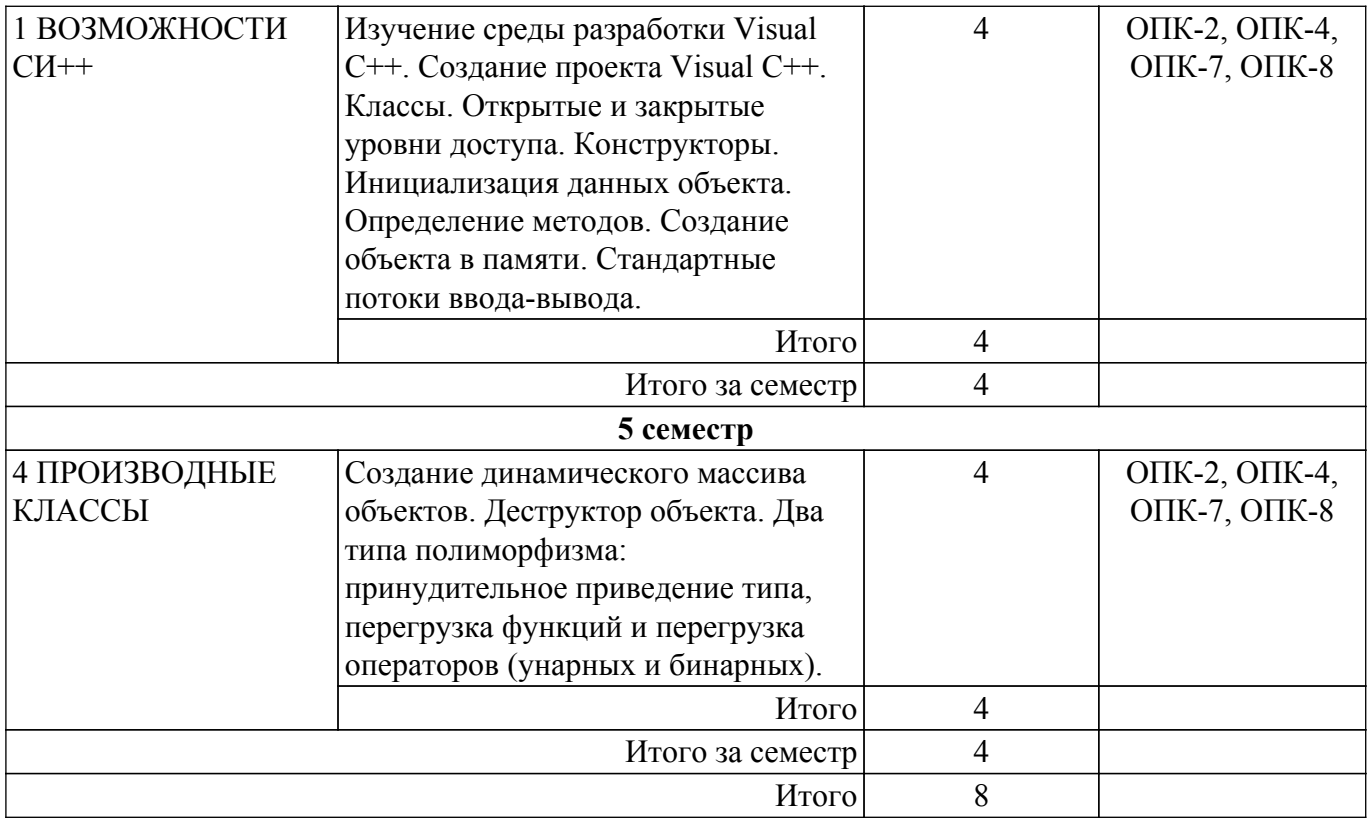

## **5.5. Практические занятия (семинары)**

Не предусмотрено учебным планом

## **5.6. Контроль самостоятельной работы (курсовой проект)**

Содержание самостоятельной работы и ее трудоемкость, а также формируемые компетенции в рамках выполнения курсового проекта представлены в таблице 5.5.

Таблица 5.5 – Содержание самостоятельной работы и ее трудоемкость в рамках выполнения курсового проекта

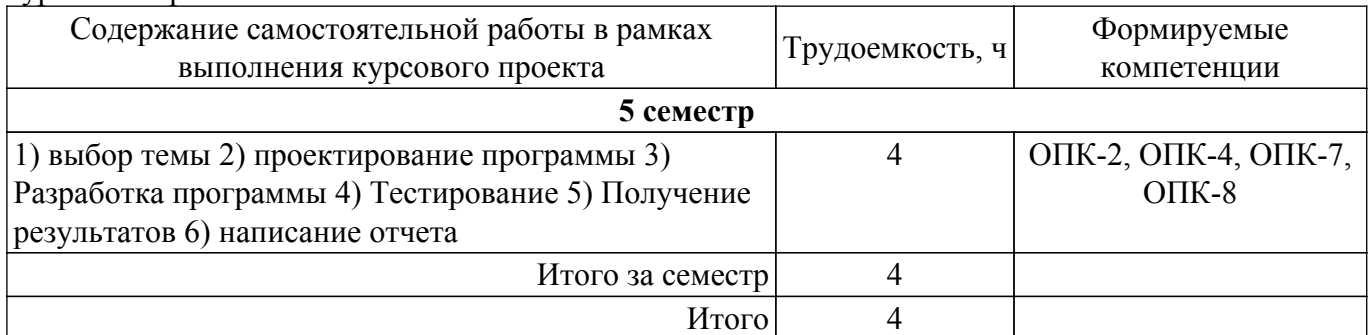

Примерная тематика курсовых проектов:

- 1. Определение классов
- 2. Конструкторы и инициализация объектов
- 3. Управление доступом. Инкапсуляция
- 4. Объявление и определение функций класса
- 5. Конструктор копирования
- 6. Константные объекты и функции
- 7. Ключевое слово this
- 8. Дружественные функции и классы
- 9. Статические члены класса
- 10. Деструктор
- 11. Структуры
- 12. Перечисления
- 13. Наследование
- 14. Управление доступом в базовых и производных классах
- 15. Скрытие функционала базового класса
- 16. Множественное наследование
- 17. Виртуальные функции и их переопределение
- 18. Преобразование типов
- 19. Определение и объявление функций
- 20. Область видимости объектов
- 21. Параметры функции
- 22. Передача аргументов по значению и по ссылке
- 23. Константные параметры
- 24. Оператор return и возвращение результата
- 25. Указатели в параметрах функции
- 26. Массивы в параметрах функции
- 27. Параметры функции main
- 28. Возвращение указателей и ссылок
- 29. Перегрузка функций
- 30. Рекурсивные функции

## 5.7. Самостоятельная работа

Виды самостоятельной работы, трудоемкость и формируемые компетенции представлены в таблице 5.7.

Таблица 5.7. – Виды самостоятельной работы, трудоемкость и формируемые компетенции

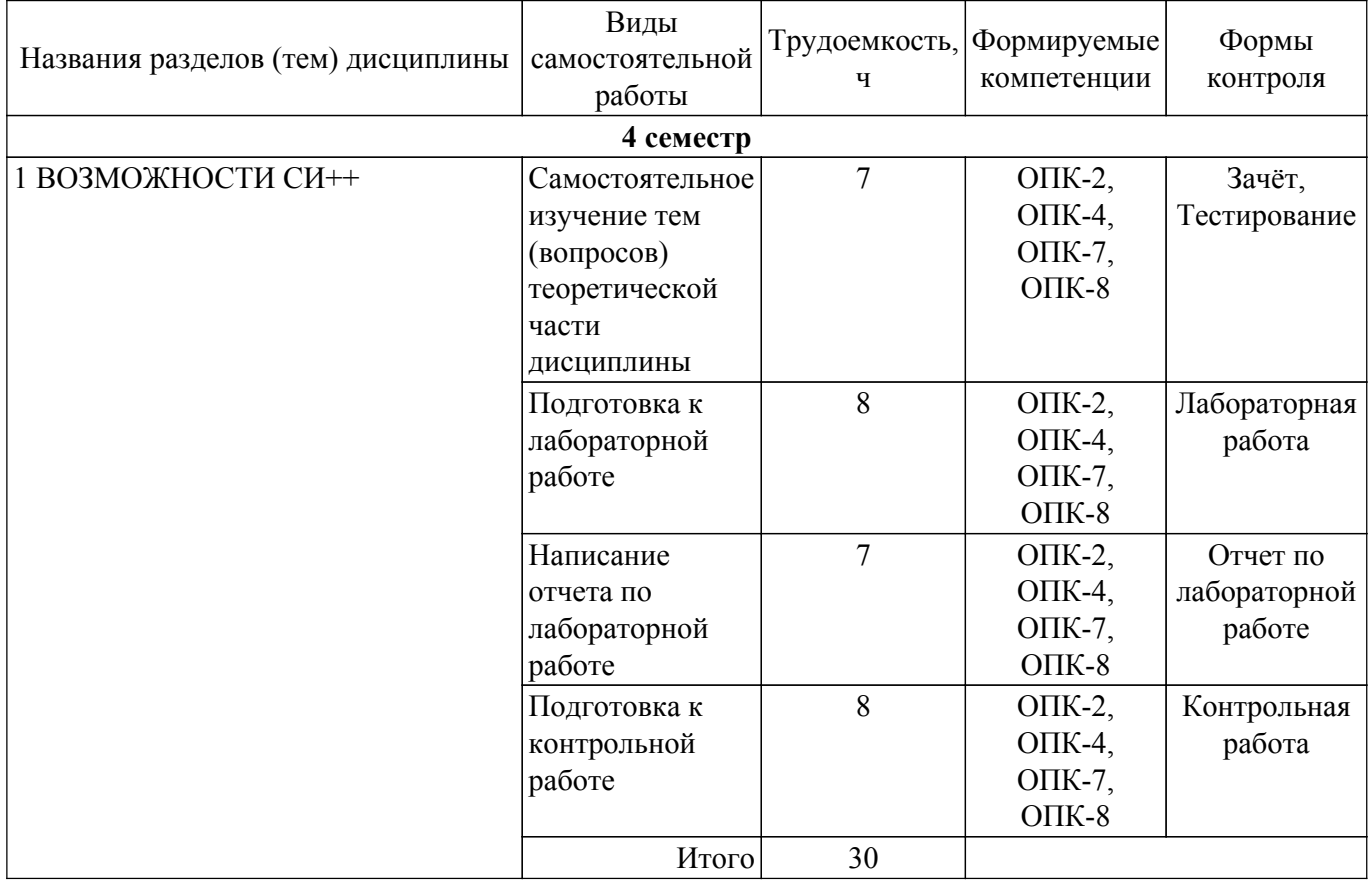

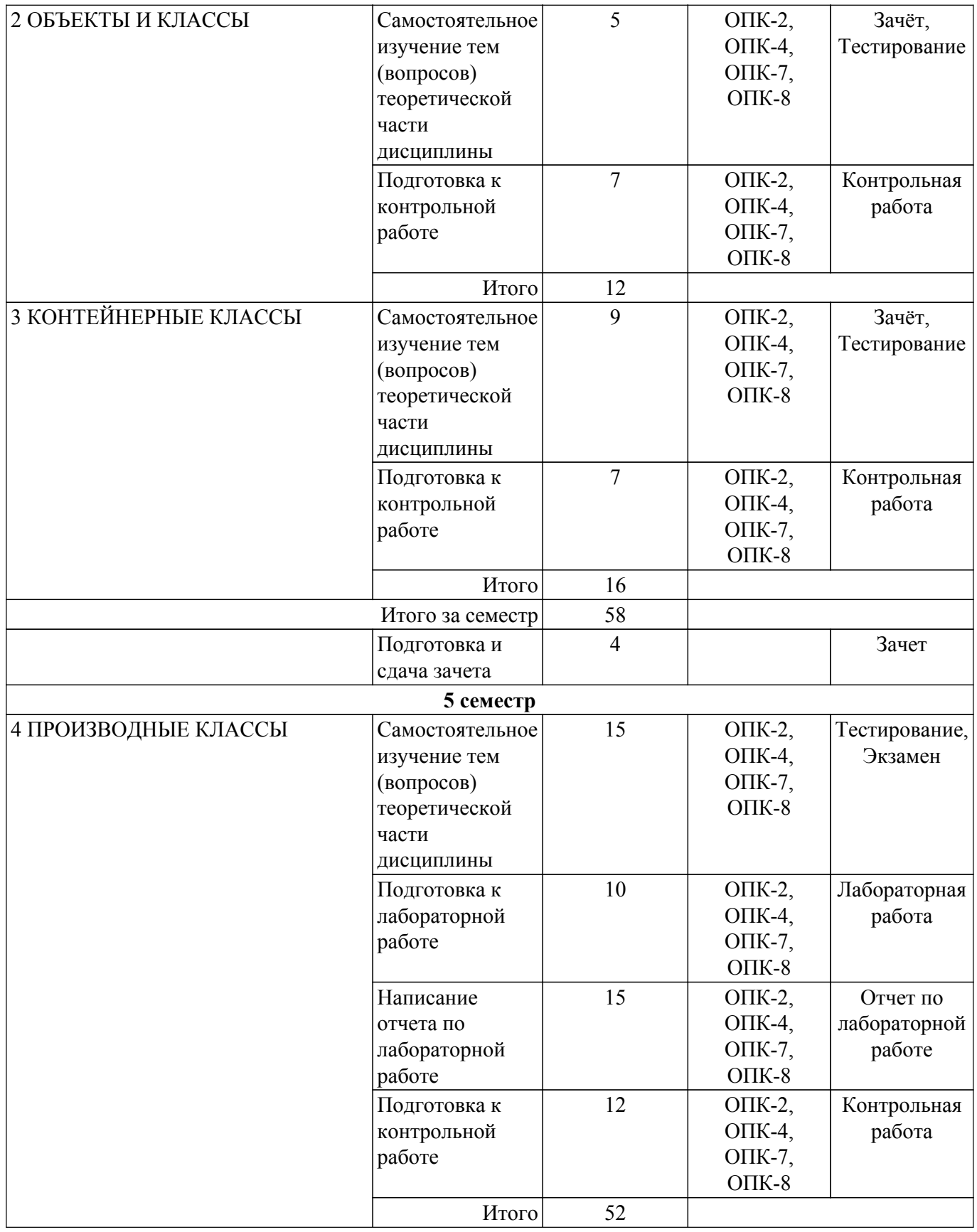

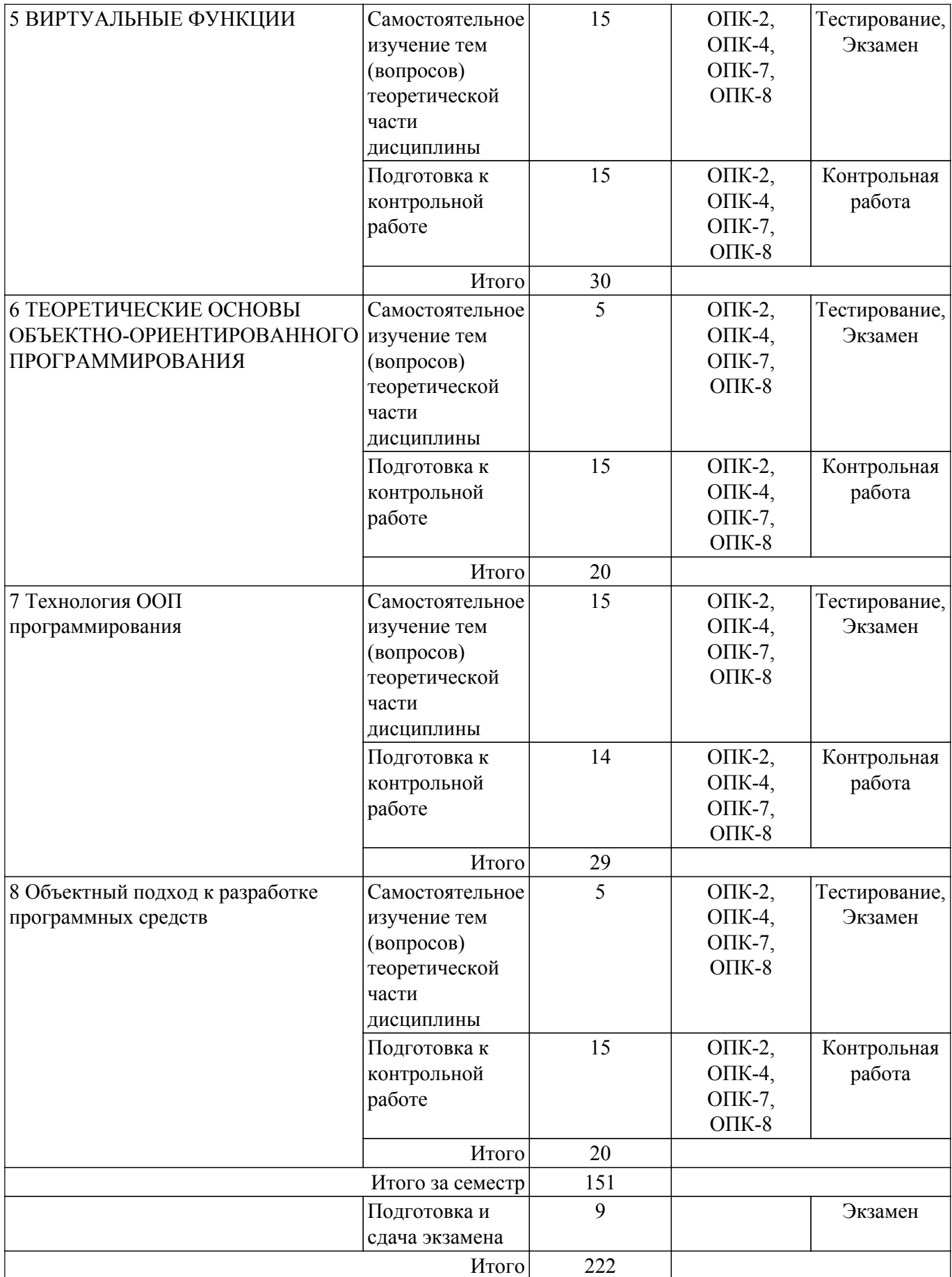

## **5.8. Соответствие компетенций, формируемых при изучении дисциплины, и видов учебной деятельности**

Соответствие компетенций, формируемых при изучении дисциплины, и видов учебной деятельности представлено в таблице 5.8.

Таблица 5.8 – Соответствие компетенций, формируемых при изучении дисциплины, и видов учебной деятельности

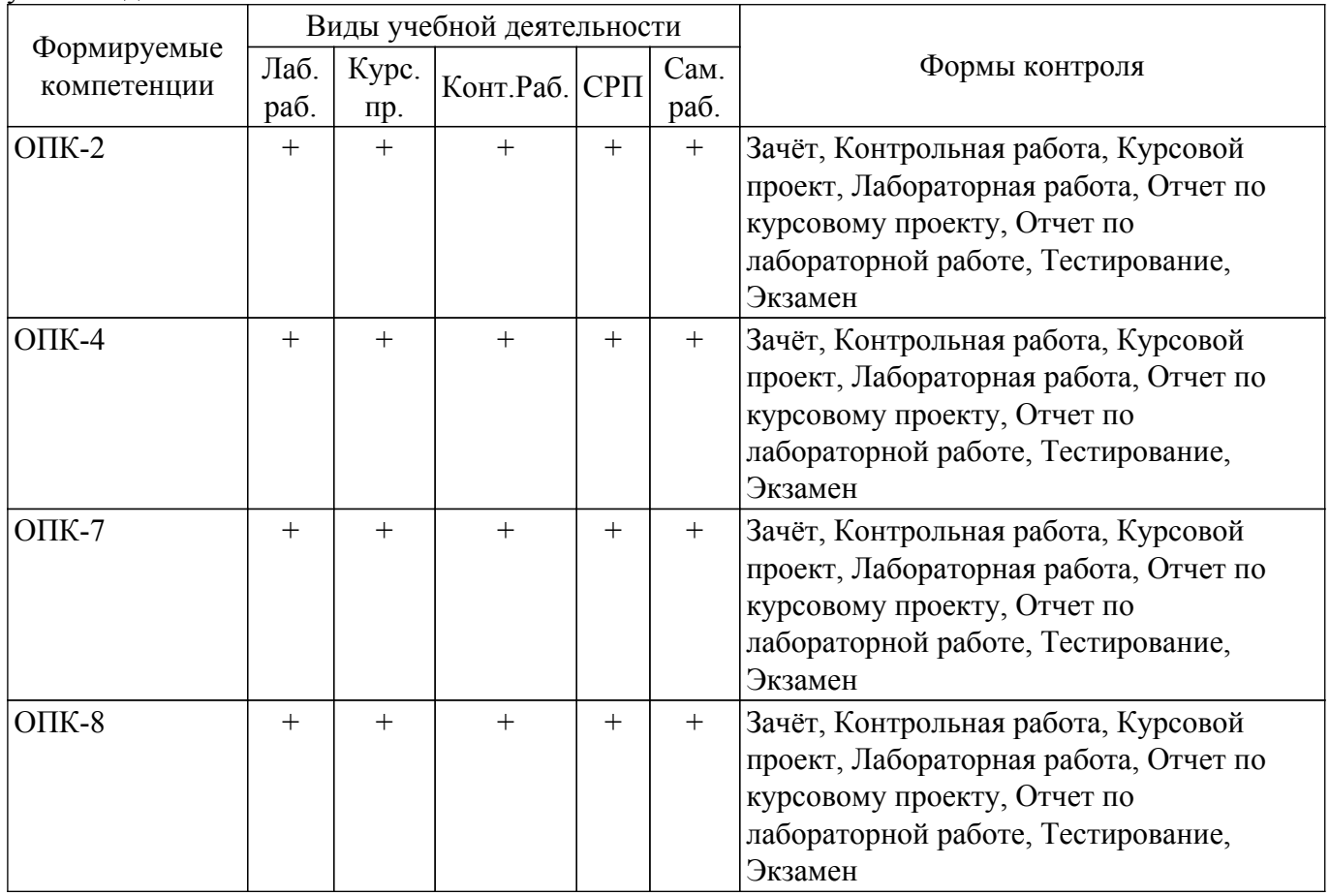

## **6. Рейтинговая система для оценки успеваемости обучающихся**

Рейтинговая система не используется

### **7. Учебно-методическое и информационное обеспечение дисциплины**

### **7.1. Основная литература**

1. Катаев М. Ю. Объектно-ориентированное программирование: Учебное пособие / Катаев М. Ю. - Томск: Эль Контент, 2013. - 212 с. Доступ из личного кабинета студента. [Электронный ресурс]: — Режим доступа:<https://study.tusur.ru/study/library>.

## **7.2. Дополнительная литература**

1. Морозова Ю. В. Объектно-ориентированный анализ и программирование: Учебное пособие / Морозова Ю. В. - Томск : Эль Контент, 2018. – 140 с. Доступ из личного кабинета студента. [Электронный ресурс]: — Режим доступа: [https://study.tusur.ru/study/library.](https://study.tusur.ru/study/library)

## **7.3. Учебно-методические пособия**

### **7.3.1. Обязательные учебно-методические пособия**

1. Катаев М. Ю. Объектно-ориентированное программирование.: Лабораторный практикум / Катаев М. Ю. - Томск: ФДО, ТУСУР, 2014. - 53 с. Доступ из личного кабинета студента. [Электронный ресурс]: — Режим доступа: [https://study.tusur.ru/study/library.](https://study.tusur.ru/study/library)

2. Катаев М. Ю. Объектно-ориентированное программирование. Методические указания по организации самостоятельной работы: Методические указания / Катаев М. Ю., Кориков А. М. - Томск : ФДО, ТУСУР, 2018. – 22 с. Доступ из личного кабинета студента. [Электронный ресурс]: — Режим доступа: [https://study.tusur.ru/study/library.](https://study.tusur.ru/study/library)

### **7.3.2. Учебно-методические пособия для лиц с ограниченными возможностями здоровья и инвалидов**

Учебно-методические материалы для самостоятельной работы обучающихся из числа лиц с ограниченными возможностями здоровья и инвалидов предоставляются в формах, адаптированных к ограничениям их здоровья и восприятия информации.

## **Для лиц с нарушениями зрения:**

– в форме электронного документа;

– в печатной форме увеличенным шрифтом.

## **Для лиц с нарушениями слуха:**

- в форме электронного документа;
- в печатной форме.

## **Для лиц с нарушениями опорно-двигательного аппарата:**

- в форме электронного документа;
- в печатной форме.

### **7.4. Иное учебно-методическое обеспечение**

1. Катаев М. Ю. Объектно-ориентированное программирование [Электронный ресурс]: электронный курс / Катаев М. Ю. - Томск: ФДО, ТУСУР, 2022. (доступ из личного кабинета студента) .

### **7.5. Современные профессиональные базы данных и информационные справочные системы**

При изучении дисциплины рекомендуется обращаться к современным базам данных, информационно-справочным и поисковым системам, к которым у ТУСУРа открыт доступ: <https://lib.tusur.ru/ru/resursy/bazy-dannyh>.

### **8. Материально-техническое и программное обеспечение дисциплины**

### **8.1. Общие требования к материально-техническому и программному обеспечению дисциплины**

Учебные аудитории для проведения занятий лабораторного типа, групповых и индивидуальных консультаций, текущего контроля и промежуточной аттестации, для самостоятельной работы студентов

634034, Томская область, г. Томск, Вершинина улица, д. 74, 207 ауд.

Описание имеющегося оборудования:

- Веб-камера 6 шт.;
- Наушники с микрофоном 6 шт.;
- Комплект специализированной учебной мебели;
- Рабочее место преподавателя.
- Программное обеспечение:
- 7-Zip;
- Google Chrome;
- Kaspersky Endpoint Security для Windows;
- LibreOffice;
- Microsoft Windows;

### **8.2. Материально-техническое и программное обеспечение для самостоятельной работы**

Для самостоятельной работы используются учебные аудитории (компьютерные классы), расположенные по адресам:

- 634050, Томская область, г. Томск, Ленина проспект, д. 40, 233 ауд.;

- 634045, Томская область, г. Томск, ул. Красноармейская, д. 146, 209 ауд.;

- 634034, Томская область, г. Томск, Вершинина улица, д. 47, 126 ауд.;
- 634034, Томская область, г. Томск, Вершинина улица, д. 74, 207 ауд.

Описание имеющегося оборудования:

- учебная мебель;
- компьютеры;

- компьютеры подключены к сети «Интернет» и обеспечивают доступ в электронную информационно-образовательную среду ТУСУРа.

Перечень программного обеспечения:

- Microsoft Windows;
- OpenOffice;
- Kaspersky Endpoint Security 10 для Windows;
- 7-Zip;
- Google Chrome.

## **8.3. Материально-техническое обеспечение дисциплины для лиц с ограниченными возможностями здоровья и инвалидов**

Освоение дисциплины лицами с ограниченными возможностями здоровья и инвалидами осуществляется с использованием средств обучения общего и специального назначения.

При занятиях с обучающимися с **нарушениями слуха** предусмотрено использование звукоусиливающей аппаратуры, мультимедийных средств и других технических средств приема/передачи учебной информации в доступных формах, мобильной системы преподавания для обучающихся с инвалидностью, портативной индукционной системы. Учебная аудитория, в которой занимаются обучающиеся с нарушением слуха, оборудована компьютерной техникой, аудиотехникой, видеотехникой, электронной доской, мультимедийной системой.

При занятиях с обучающимися с **нарушениями зрения** предусмотрено использование в лекционных и учебных аудиториях возможности просмотра удаленных объектов (например, текста на доске или слайда на экране) при помощи видеоувеличителей для комфортного просмотра.

При занятиях с обучающимися с **нарушениями опорно-двигательного аппарата** используются альтернативные устройства ввода информации и другие технические средства приема/передачи учебной информации в доступных формах, мобильной системы обучения для людей с инвалидностью.

## **9. Оценочные материалы и методические рекомендации по организации изучения дисциплины**

## **9.1. Содержание оценочных материалов для текущего контроля и промежуточной аттестации**

Для оценки степени сформированности и уровня освоения закрепленных за дисциплиной компетенций используются оценочные материалы, представленные в таблице 9.1. Таблица 9.1 – Формы контроля и оценочные материалы

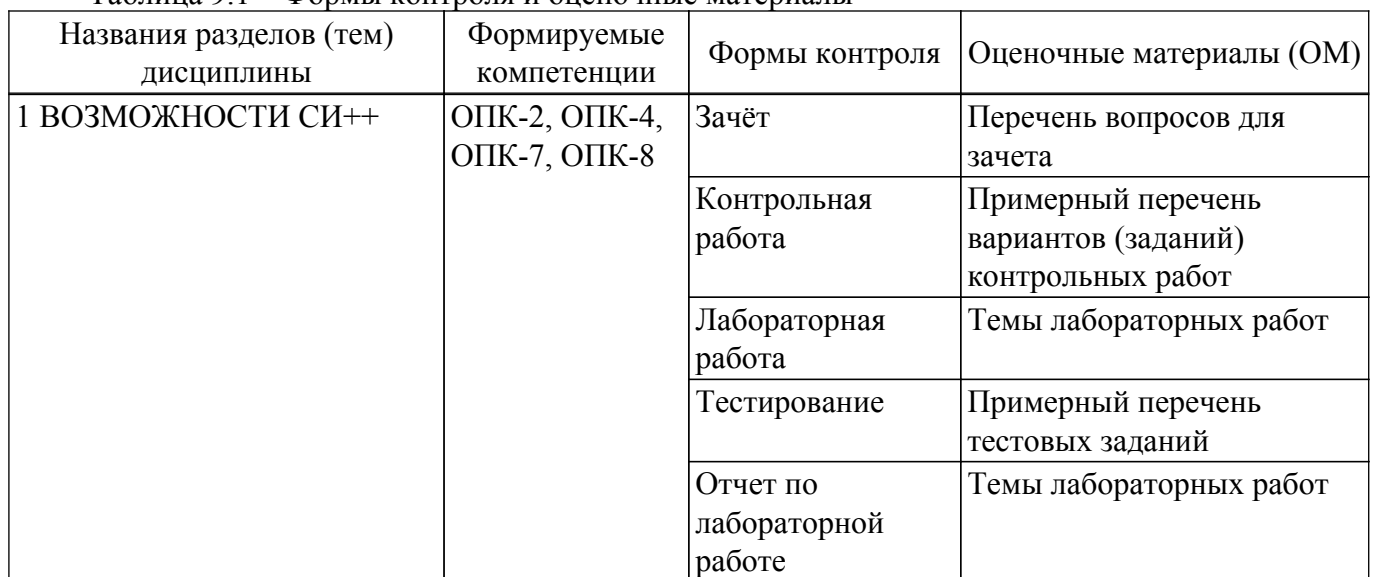

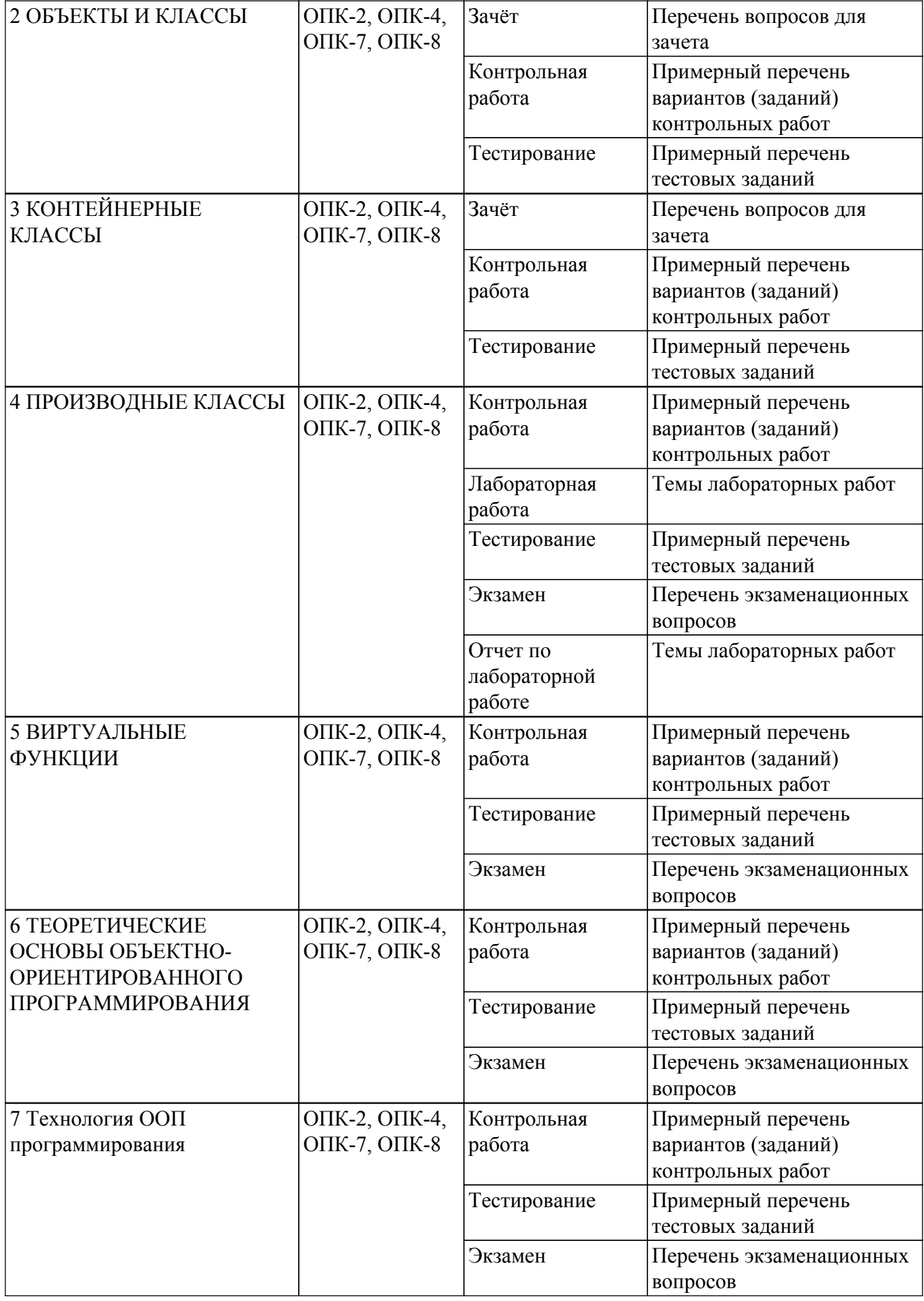

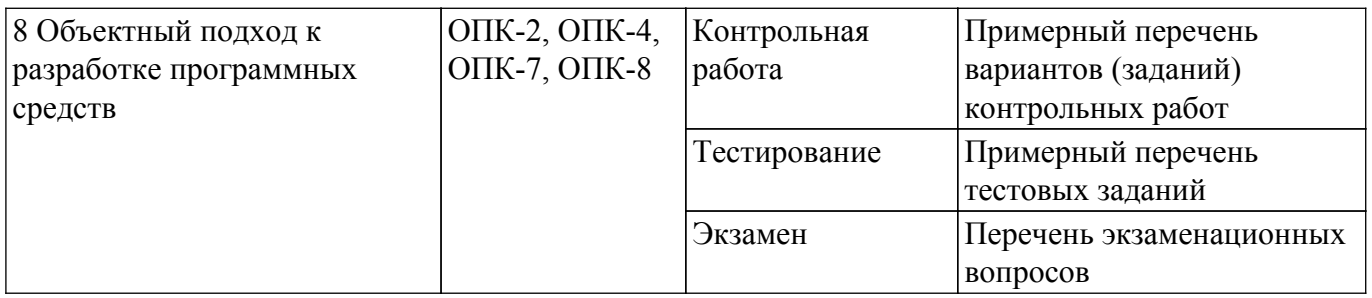

Шкала оценки сформированности отдельных планируемых результатов обучения по дисциплине приведена в таблице 9.2.

Таблица 9.2 – Шкала оценки сформированности планируемых результатов обучения по дисциплине

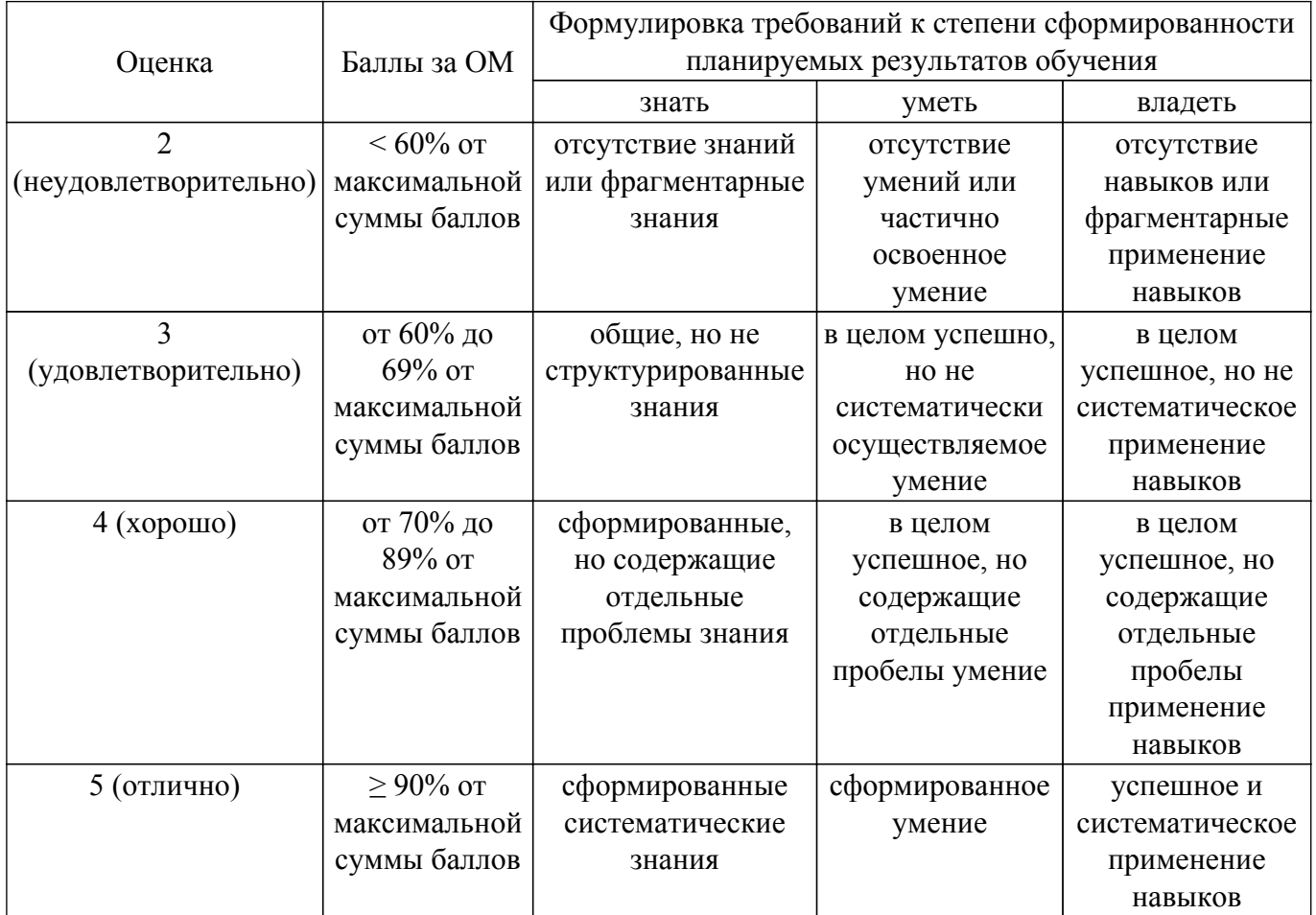

Шкала комплексной оценки сформированности компетенций приведена в таблице 9.3. Таблица 9.3 – Шкала комплексной оценки сформированности компетенций

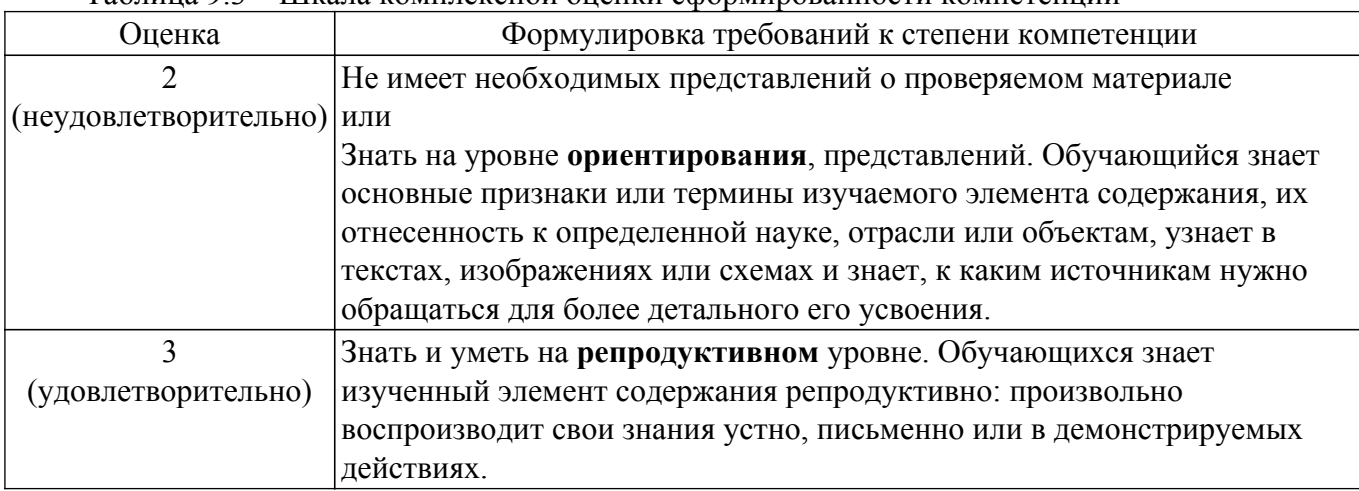

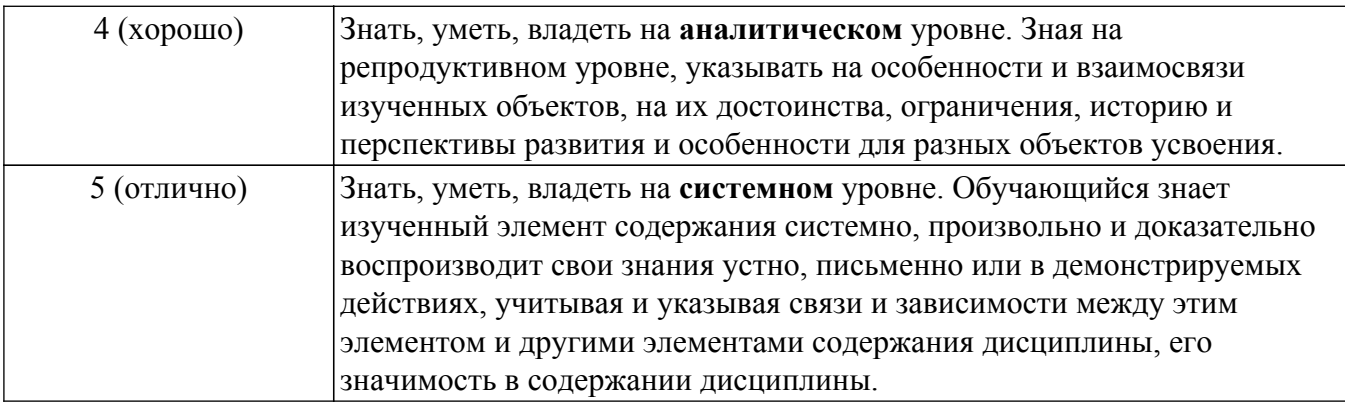

## 9.1.1. Примерный перечень тестовых заданий

- 1. Что такое параметр функции? А. Параметр это объявление типа данных значения, передаваемого в функцию.
	- Б. Параметр это передаваемый в функцию фактический идентификатор. С. Параметр - это результат внешней операции, передаваемый в функцию.
- 2. В чем состоит особенность функции main()? А. Обычная функция, без всяких особенностей Б. Ее вызывает операционная система, начиная выполнение программы. С. Функция main() организует доступ к аппаратному уровню через использование указателей.
- 3. Какие два типа комментариев вы знаете? А. а) /\*комментарий и б) //комментарий// Б. а) /комментарий/ и б) //комментарий// С. а) /\*комментарий\*/ и б) //комментарий
- 4. Могут ли комментарии быть вложенными? А. Многострочные комментарии не могут быть вложенными Б. Многострочные комментарии могут быть вложенными С. Многострочные комментарии могут быть вложенными только в функции main()
- 5. Какой тип комментария является многострочным? А. Комментарий типа /\*комментарий\*/ называется многострочным, а // однострочным Б. Комментарий типа //комментарий называется многострочным, а /\*однострочным\*/ С. Комментарий типа //комментарий// называется многострочным, а /\*однострочным
- 6. Могут ли комментарии занимать несколько строк? А. Комментарии не могут занимать несколько строк Б. Да, только тип /\*комментарий\*/ С. Только занимать несколько строк может тип //комментарий
- 7. Какую роль выполняет директива #include? А. Директива служит для определения файла, имя которого стоит после директивы, в который предстоит записывать результаты работы программы. Б. Директива служит для определения файла, имя которого стоит после директивы, из которого предстоит считывать данные для работы программы.

С. Директива служит для введения содержимого файла, имя которого стоит после директивы, в исходный текст программы.

- 8. Однострочный комментарий может находиться внутри многострочного комментария? А. Да Б. Нет С. Да - только в функции main()
- 9. Что такое переменные и константы? А. Переменная и константа это идентификаторы, необходимые для обозначения элементов математических формул, записанных в терминах языка программирования. Б. Переменная - это ячейка для хранения информации, из которой имеется возможность неоднократно считывать значение переменной, а также возможность записывать в эту ячейку другое значение. Переменная может изменять свое значение в процессе выполнения программы. Константа - это ячейка, в которой значение может оставаться неизменным от начала до конца выполнения программы. С. Константа - это ячейка для хранения информации, из которой имеется возможность неоднократно считывать значение переменной, а также возможность записывать в эту ячейку другое значение. Переменная может изменять свое значение в процессе выполнения программы. переменная - это ячейка, в которой значение может оставаться неизменным от начала до конца выполнения программы.
- 10. Как выводить значения переменных на экран? A. cin Б. printf C. cout
- 11. Как вводить значения переменных с экрана? A. cin Б. printf C. cout
- 12. В каком служебном файле находится описание объектов ввода-вывода? А. Описание

объектов для управления вводом-выводом содержится в файле stdafx.h Б. Описание объектов для управления вводом-выводом содержится в файле iostream.h. С. Описание объектов для управления вводом-выводом содержится в файле string.h

- 13. Есть ли изначально зарезервированные в языке C++ имена переменных? А. Да, только операторы языка Б. Нет С. Ла
- 14. Объявите константу для числа pi, равного 3.14159. A. const float pi = 3.14159 Б. const = 3.14159 C. const pi =  $3.14159$
- 15. Объявите переменную типа float и инициализируйте ее, используя константу pi. A. const  $myPi = PI$ ; E. const float  $PI = 3.14159$ ; float  $pi = 3.14159$ : float myPi = PI; C. const PI =  $3.14159$ : float  $mvPi = PI$ :
- 16. Что такое программа?

А. Программа представляет собой набор функций, выполняемых в определенной пользователем последовательности.

Б. Программа представляет собой набор команд и функций, выполняемых в определенной временной последовательности. С. Программа представляет собой набор команд, выполняемых в определенной последовательности.

- 17. Все выражения в C++ оканчиваются точкой с запятой? А. Да Б. Нет С. Да, есть исключения
- 18. Что возвращает выражение? А. В С++ выражения возвращают результаты вычислений. Б. В С++ выражения возвращают результаты вычислений или ничего не делают (нулевые выражения). С. В С++ выражения ничего не делают (нулевые выражения), обозначая те или иные операции. Что такое блок программы? А. Взаимосвязанные по времени выполнения выражения программы объединяют в блоки. Блок начинается открывающей прямой скобкой ([) и оканчивается закрывающей прямой скобкой (]). Б. Логически взаимосвязанные выражения программы объединяют в блоки. Блок начинается открывающей скобкой «(» и оканчивается закрывающей скобкой «)». С0. Логически взаимосвязанные выражения программы объединяют в блоки. Блок начинается открывающей фигурной скобкой ({) и оканчивается закрывающей фигурной скобкой (}).
- 19. Сколько видов операторов есть в C++? А0. В C++ есть два вида операторов: операторы присваивания и математические операторы. Б. В C++ есть три вида операторов: операторы присваивания, логические и математические операторы. С. В С++ есть четыре вида операторов: операторы присваивания, логические, символьные и математические операторы.
- 20. Как работает оператор присваивания (=)? А. Оператор присваивания (=) позволяет заменить значение операнда, расположенного с правой стороны от знака равенства, значением, вычисляемым с левой стороны от него. Б. Оператор присваивания (=) позволяет заменить значение операнда, расположенного с левой стороны от знака равенства, значением, вычисляемым с правой стороны от него. С. Оператор присваивания (=) позволяет заменить значение операнда, расположенного с любой стороны, в зависимости от знака.

## 9.1.2. Перечень экзаменационных вопросов

Приведены примеры типовых заданий из банка экзаменационных тестов, составленных по пройденным разделам дисциплины.

- 1. Есть ли в Си++, по отношению к СИ полезные нововведения?
- 2. Где в программе C++ можно описывать локальные переменные?
- 3. Что называется блоком?
- 4. Может ли блок равен подпрограмме?
- 5. Может ли локальная переменная описана в начале любого блока перед первым исполняемым оператором?
- 6. Укажите верное определение глобальной переменной?
- 7. Как обратиться внутри блока к глобальной переменной?
- 8. Какие подпрограммы называются подставляемыми функциями?
- 9. Какая переменная называется ссылочной?
- 10. Может ли тип ссылочной переменной совпадать с типом переменной, для которой она служит псевдонимом?

Приведены примеры типовых заданий из банка контрольных тестов, составленных по пройденным разделам дисциплины.

- 1. Класс это: 1) любой тип данных, определяемый пользователем 2) тип данных, определяемый пользователем и сочетающий в себе данные и функции их обработки 3) структура, для которой в программе имеются функции работы с нею
- 2. Членами класса могут быть 1) как переменные, так и функции, могут быть объявлены как private и как public 2) только переменные, объявленные как private 3) только функции, объявленные как private 4) только переменные и функции, объявленные как private 5) только переменные и функции, объявленные как public
- 3. Что называется конструктором 1) метод, имя которого совпадает с именем класса и который вызывается автоматически при создании объекта класса 2) метод, имя которого совпадает с именем класса и который вызывается автоматически при объявлении класса (до создания объекта класса) 3) метод, имя которого необязательно совпадает с именем класса и который вызывается при создании объекта класса 4) метод, имя которого совпадает с именем класса и который необходимо явно вызывать из головной программы при объявлении объекта класса
- 4. Объект это 1) переменная, содержащая указатель на класс 2) экземпляр класса 3) класс, который содержит в себе данные и методы их обработки
- 5. Что называется деструктором 1) метод, который уничтожает объект 2) метод, который удаляет объект 3) метод, который освобождает память, занимаемую объектом 4) системная функция, которая освобождает память, занимаемую объектом
- 6. Что называется наследованием 1) это механизм, посредством которого производный класс получает элементы родительского и может дополнять либо изменять их свойства и методы 2) это механизм переопределения методов базового класса 3) это механизм, посредством которого производный класс получает все поля базового класса 4) это механизм, посредством которого производный класс получает элементы родительского, может их дополнить, но не может переопределить
- 7. Выберите правильное объявление производного класса 1) class MoreDetails: Details; 2) class MoreDetails: public class Details; 3) class MoreDetails: public Details; 4) class MoreDetails: class(Details);
- 8. Возможность и способ обращения производного класса к элементам базового определяется 1) ключами доступа: private, public, protected в теле производного класса 2) только ключом доступа protected в заголовке объявления производного класса 3) ключами доступа: private, public, protected в заголовке объявления производного класса 4) ключами доступа: private, public, protected в теле базового класса
- 9. Выберите правильные соответствия между спецификатором базового класса, ключом доступа в объявлении производного класса и правами доступа производного класса к элементам базового 1) ключ доступа - public; в базовом классе: private; права доступа в производном классе - protected 2) ключ доступа - любой; в базовом классе: private; права доступа в производном классе - нет прав 3) ключ доступа - protected или public; в базовом классе: protected; права доступа в производном классе - protected 4) ключ доступа private; в базовом классе: public; права доступа в производном классе - public
- 10. Дружественная функция это 1) функция другого класса, среди аргументов которой есть элементы данного класса 2) функция, объявленная в классе с атрибутом friend, но не являющаяся членом класса; 3) функция, являющаяся членом класса и объявленная с атрибутом friend; 4) функция, которая в другом классе объявлена как дружественная данному

## 9.1.4. Примерный перечень тематик курсовых проектов

- 1. Определение классов
- 2. Конструкторы и инициализация объектов
- 3. Управление доступом. Инкапсуляция
- 4. Объявление и определение функций класса
- 5. Конструктор копирования
- 6. Константные объекты и функции
- 7. Ключевое слово this
- 8. Дружественные функции и классы
- 9. Статические члены класса
- 10. Деструктор
- 11. Структуры
- 12. Перечисления
- 13. Наследование
- 14. Управление доступом в базовых и производных классах
- 15. Скрытие функционала базового класса
- 16. Множественное наследование
- 17. Виртуальные функции и их переопределение
- 18. Преобразование типов
- 19. Определение и объявление функций
- 20. Область видимости объектов
- 21. Параметры функции
- 22. Передача аргументов по значению и по ссылке
- 23. Константные параметры
- 24. Оператор return и возвращение результата
- 25. Указатели в параметрах функции
- 26. Массивы в параметрах функции
- 27. Параметры функции main
- 28. Возвращение указателей и ссылок
- 29. Перегрузка функций
- 30. Рекурсивные функции

## 9.1.5. Примерный перечень вариантов (заданий) контрольных работ

1. Что такое параметр функции? А. Параметр — это объявление типа данных значения, передаваемого в функцию.

Б. Параметр — это передаваемый в функцию фактический идентификатор. С. Параметр - это результат внешней операции, передаваемый в функцию.

- 2. В чем состоит особенность функции main()? А. Обычная функция, без всяких особенностей Б. Ее вызывает операционная система, начиная выполнение программы. С. Функция main() организует доступ к аппаратному уровню через использование указателей.
- 3. Какие два типа комментариев вы знаете? А. а) /\*комментарий и б) //комментарий// Б. а) /комментарий/ и б) //комментарий// С. а) /\*комментарий\*/ и б) //комментарий
- 4. Могут ли комментарии быть вложенными? А. Многострочные комментарии не могут быть вложенными Б. Многострочные комментарии могут быть вложенными С. Многострочные комментарии могут быть вложенными только в функции main()
- 5. Какую роль выполняет директива #include? А. Директива служит для определения файла, имя которого стоит после директивы, в который предстоит записывать результаты работы программы. Б. Директива служит для определения файла, имя которого стоит после директивы, из которого предстоит считывать данные для работы программы. С. Директива служит для введения содержимого файла, имя которого стоит после

директивы, в исходный текст программы.

6. Что такое переменные и константы? А. Переменная и константа – это идентификаторы, необходимые для обозначения элементов математических формул, записанных в терминах языка программирования. Б0. Переменная - это ячейка для хранения информации, из которой имеется возможность неоднократно считывать значение переменной, а также возможность записывать в эту ячейку другое значение. Переменная может изменять свое значение в процессе выполнения программы. Константа - это ячейка, в которой значение может оставаться неизменным от начала до конца выполнения программы. С. Константа - это ячейка для хранения информации, из которой имеется возможность неоднократно считывать значение переменной, а также возможность записывать в эту ячейку другое значение. Переменная может изменять свое значение в процессе выполнения программы. переменная - это ячейка, в которой значение может оставаться неизменным от начала до конца выполнения программы.

- 7. Как выводить значения переменных на экран? A. cin Б. printf C. cout
- 8. Могут ли комментарии занимать несколько строк? А. Комментарии не могут занимать несколько строк Б. Да, только тип /\*комментарий\*/ С. Только занимать несколько строк может тип //комментарий
- 9. Какую роль выполняет директива #include? А. Директива служит для определения файла, имя которого стоит после директивы, в который предстоит записывать результаты работы программы. Б. Директива служит для определения файла, имя которого стоит после лирективы, из которого предстоит считывать данные для работы программы. С. Директива служит для введения содержимого файла, имя которого стоит после лирективы, в исходный текст программы.
- 10. Что такое параметр функции? А. Параметр это объявление типа данных значения, передаваемого в функцию. Б. Параметр — это передаваемый в функцию фактический идентификатор. С. Параметр — это результат внешней операции, передаваемый в функцию.

## 9.1.6. Темы лабораторных работ

- 1. Изучение среды разработки Visual C++. Создание проекта Visual C++. Классы. Открытые и закрытые уровни доступа. Конструкторы. Инициализация данных объекта. Определение метолов. Создание объекта в памяти. Стандартные потоки ввода-вывода.
- 2. Создание динамического массива объектов. Деструктор объекта. Два типа полиморфизма: принудительное приведение типа, перегрузка функций и перегрузка операторов (унарных и бинарных).

## 9.2. Методические рекомендации

Учебный материал излагается в форме, предполагающей самостоятельное мышление студентов, самообразование. При этом самостоятельная работа студентов играет решающую роль в ходе всего учебного процесса.

Начать изучение дисциплины необходимо со знакомства с рабочей программой, списком учебно-методического и программного обеспечения. Самостоятельная работа студента включает работу с учебными материалами, выполнение контрольных мероприятий, предусмотренных учебным планом.

В процессе изучения дисциплины для лучшего освоения материала необходимо регулярно обращаться к рекомендуемой литературе и источникам, указанным в учебных материалах; пользоваться через кабинет студента на сайте Университета образовательными ресурсами электронно-библиотечной системы, а также общелоступными интернет-порталами, содержащими научно-популярные и специализированные материалы, посвященные различным аспектам учебной дисциплины.

При самостоятельном изучении тем следуйте рекомендациям:

- чтение или просмотр материала осуществляйте со скоростью, достаточной для индивидуального понимания и освоения материала, выделяя основные идеи; на основании изученного составить тезисы. Освоив материал, попытаться соотнести теорию с примерами из практики;

- если в тексте встречаются незнакомые или малознакомые термины, следует выяснить их значение для понимания дальнейшего материала;

- осмысливайте прочитанное и изученное, отвечайте на предложенные вопросы.

Студенты могут получать индивидуальные консультации, в т.ч. с использованием средств телекоммуникации.

По дисциплине могут проводиться дополнительные занятия, в т.ч. в форме вебинаров. Расписание вебинаров и записи вебинаров публикуются в электронном курсе по дисциплине.

### 9.3. Требования к оценочным материалам для лиц с ограниченными возможностями здоровья и инвалидов

Для лиц с ограниченными возможностями здоровья и инвалидов предусмотрены лополнительные оценочные материалы, перечень которых указан в таблице 9.4.

Таблица 9.4 - Дополнительные материалы оценивания для лиц с ограниченными возможностями здоровья и инвалидов

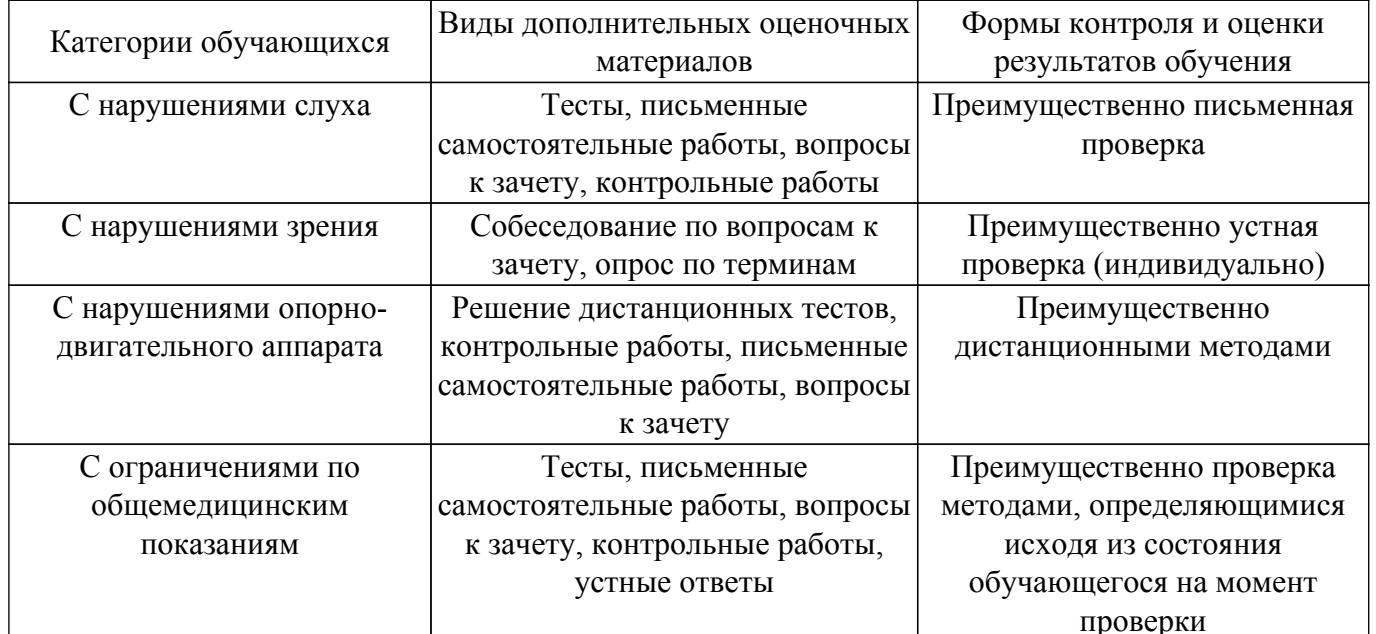

### 9.4. Методические рекомендации по оценочным материалам для лиц с ограниченными возможностями здоровья и инвалидов

Для лиц с ограниченными возможностями здоровья и инвалидов предусматривается доступная форма предоставления заданий оценочных средств, а именно:

- в печатной форме;
- в печатной форме с увеличенным шрифтом:
- в форме электронного документа;
- методом чтения ассистентом задания вслух;
- предоставление задания с использованием сурдоперевода.

Лицам с ограниченными возможностями здоровья и инвалидам увеличивается время на подготовку ответов на контрольные вопросы. Для таких обучающихся предусматривается доступная форма предоставления ответов на задания, а именно:

- письменно на бумаге;
- набор ответов на компьютере:
- набор ответов с использованием услуг ассистента;

- представление ответов устно.

Процедура оценивания результатов обучения лиц с ограниченными возможностями здоровья и инвалидов по дисциплине предусматривает предоставление информации в формах, адаптированных к ограничениям их здоровья и восприятия информации:

### Для лиц с нарушениями зрения:

- в форме электронного документа:

- в печатной форме увеличенным шрифтом.

### Для лиц с нарушениями слуха:

- в форме электронного документа;

- в печатной форме.

### Для лиц с нарушениями опорно-двигательного аппарата:

- в форме электронного документа;

- в печатной форме.

При необходимости для лиц с ограниченными возможностями здоровья и инвалидов процедура оценивания результатов обучения может проводиться в несколько этапов.

## **ЛИСТ СОГЛАСОВАНИЯ**

Рассмотрена и одобрена на заседании кафедры АСУ протокол № 11 от «<u>23 » 11 2023</u> г.

# **СОГЛАСОВАНО:**

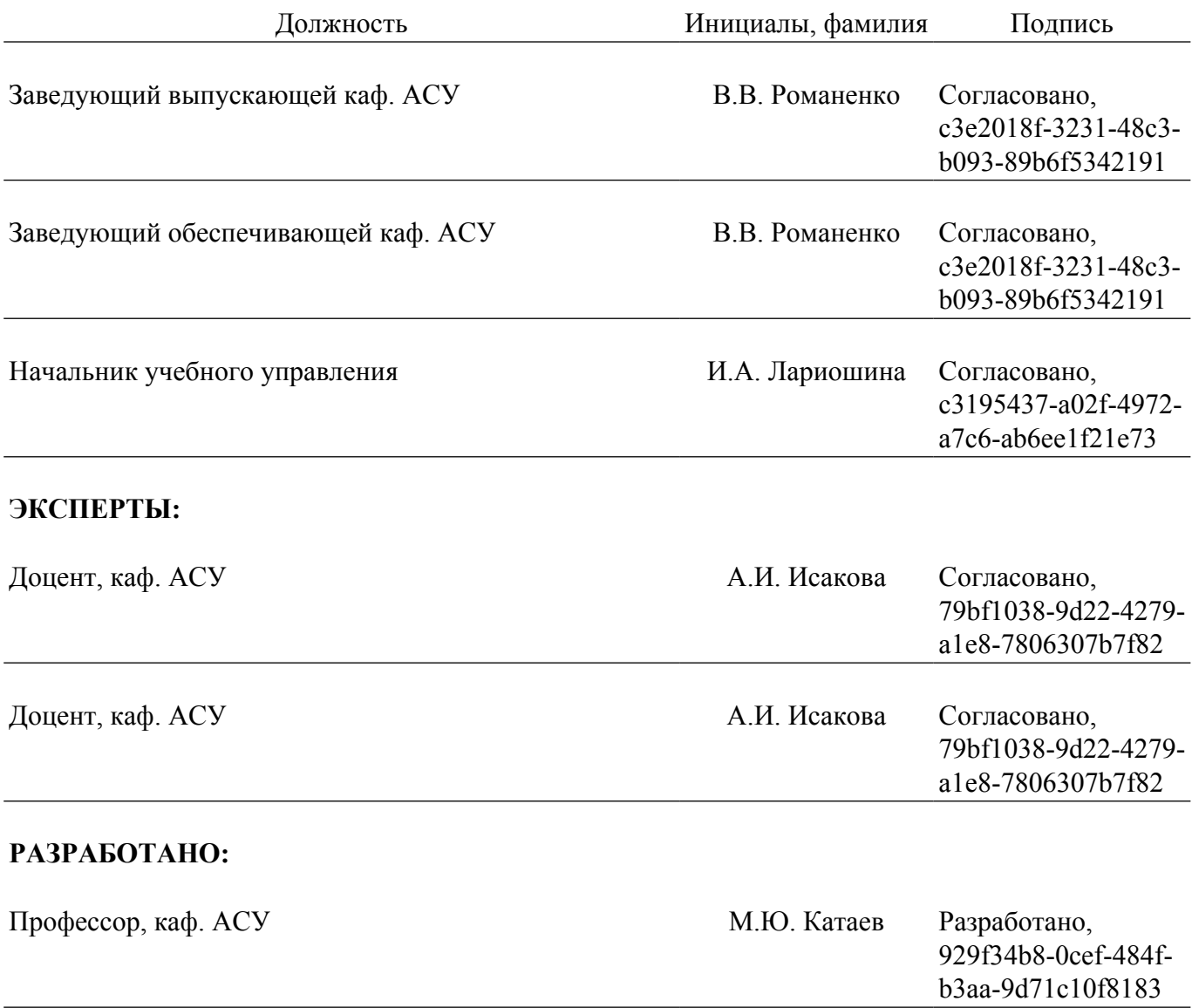